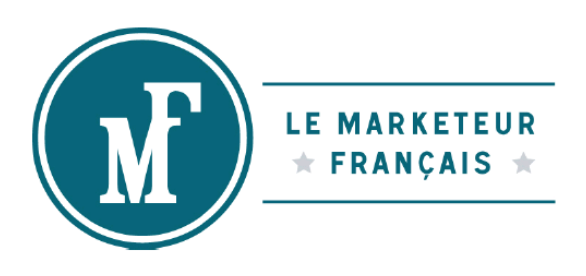

# Étude de cas : Formation Séduire Le Client

## **Module « Votre offre »**

### **Chapitre « Communiquer avec les médias »**

Dans ce Chapitre 3, vous avez appris comment rédiger un communiqué de presse.

Voici un exemple concret de communiqué qu'a publié un des membres de la formation Séduire Le Client : Jean Sommer, coach vocal [\(http://jean-sommer.fr/](http://jean-sommer.fr/) ).

Comme vous le constaterez, Jean a suivi la structure qui est enseignée dans la formation, et s'est inspiré des modèles concrets que je vous ai donnés en livret PDF avec les vidéos de formation.

Son communiqué est un peu plus long que la moyenne (2 pages A4 au lieu d'une !) mais bien conçu. Il s'appuie sur le début de « bouche à oreille » généré par son premier article, pour déclencher une véritable avalanche de publications dans la presse.

Depuis ce communiqué, Jean a fait l'objet d'articles, chroniques ou reportages sur :

- France Culture,
- L'Express,
- Challenges,
- Top Santé,
- $\bullet$  TF1,
- Le Monde,
- France Inter,

Mais également de nombreux blogs (y compris les blogs de journaux comme l'Express). Il a décroché de gros contrats avec des personnalités en vue, et sa liste de prospects a atteint 3500 nouveaux inscrits en quelques mois à peine !

Si vous aussi vous voulez progresser comme Jean, faites comme lui : profitez des ressources et exemples que j'ai mis à votre disposition dans le module « Presse » de la formation Séduire Le Client !

Page suivante : Communiqué de Presse de Jean Sommer, Coach Vocal

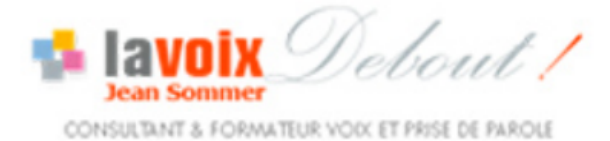

# Petit digest : La voix, un pouvoir qui ouvre bien des portes

Chaque voix est unique. Chacun joue plus ou moins de sa voix pour charmer, convaincre, se cacher parfois (timidité)... ou pour s'affirmer, « prendre le pouvoir ». Car la voix est aussi un pouvoir.

Avec Jean Sommer découvrez le pouvoir de votre voix.

#### Ségolène Royal, petite analyse de voix

Le portrait de voix consacré à Ségolène Royal, en août sur Rue 89 a fait le buzz. Plus de 61.000 visites en une semaine. Suite aux commentaires, des passions se sont déchainées.

Le temps d'un court extrait, voici l'analyse que fait Jean Sommer des aspects de la voix et de l'expression de Ségolène Royal.

Lire l'analyse de la prise de parole de Ségolène Royal

A partir de Septembre, les portraits des autres candidats vont suivre.

#### La voix : organe de l'influence. Vérité ? Mensonge ? ou handicap ?

Jean Sommer expert de la voix auprès de Radio France invente un concept qui pourrait bien enflammer la France à l'heure des grands RDV médiatiques : le portrait de voix.

Dans le cas de Ségolène Royal : est-ce que sa voix influence votre choix ?

En général, la voix peut-elle être un handicap ou un avantage ?

Qui se cache derrière les voix de nos candidats ?

Qui se cache derrière votre voix ? Comment les autres vous percoivent ?

#### Il n'y a pas de petite ou de grande voix.

Jean Sommer n'a pas toujours été « sondeur » de voix. C'est un chanteur des années 70 (Première partie de Brassens / Ferrat / Grand Prix de l'Académie Charles Cros) reconverti dans la direction artistique puis le conseil et la formation.

Ce document vous est remis au sein de la formation Séduire Le Client. Pour participer à une session de formation vidéo gratuite avec Sébastien, inscrivez-vous ici : http://www.seduireledient.com/

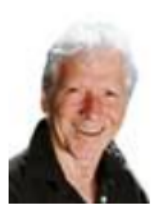

Pour lui il n'y a pas de petite ou de grande voix. Il y a surtout des usagers de la parole, plus ou moins avertis.

La voix parlée, l'expression, la prise de parole en public, concernent quasi tout un chacun. Mais, c'est surtout en milieu professionnel que Jean Sommer a pu identifier des besoins réels. C'est là que se manifestent le plus le manque de confiance en soi, les difficultés orales, les complexes, les gênes. Autant de facteurs qui peuvent constituer un handicap à la valorisation et à l'essor d'une carrière. Réciproquement, la voix bien utilisée dans les métiers de l'accueil et du téléphone est génératrice de confort pour le client et de bénéfices pour l'entreprise.

#### Les meilleurs n'ont jamais fini

Aujourd'hui Jean Sommer accompagne les grands dirigeants d'entreprise et les politiques dans leur parcours de communicants au plus haut niveau. Il déclare : « les meilleurs n'ont jamais fini », faisant référence aux sportifs, aux musiciens et tous ceux qui se sentent investi d'une mission ou d'un objectif.

#### Vous allez adorer vous écouter parler

Vous êtes curieux... alors pourquoi ne pas essayez la méthode de Jean Sommer ? Pour ce faire, un clic sur son blog www.jean-sommer.fr et c'est parti pour une mise en pratique ludique de votre voix (les « pastilles vocales  $\ast$ )!

Vous pouvez aussi télécharger le résumé de son cours gratuit « donnez de la force à votre parole ».

Et à la rentrée, notez-le sur vos agendas, Jean Sommer proposera des formations ouvertes à tous les publics. Elles seront en promotion sur son site, avant que le tourbillon médiatique ne l'emporte... renseignez-vous, voici la bonne adresse de contact :

#### Amis journalistes...

Vous qui êtes au cœur de la communication et pour qui la prise de parole est une base essentielle, je vous invite, gracieusement et amicalement, à tenter un petit test au téléphone. Appelez jean Sommer il vous fera gracieusement le portrait (de voix) en direct !

#### Contact presse:

LA VOIX DEBOUT **Jean SOMMER** 06 15 93 78 01 site: http://lavoixdebout.com/

Ce document vous est remis au sein de la formation Séduire Le Client. Pour participer à une session de formation vidéo gratuite avec Sébastien, inscrivez-vous ici : http://www.seduireledient.com/